## **HMI 人機介面程式教學暨模擬實作(新竹班)**

#### ■課程簡介

#### **本課程歡迎企業客製化包班,高雄請洽蔡小姐 07-3367833#22**

「人機介面」是指人[與電腦之](https://wiki.mbalib.com/zh-tw/%E8%AE%A1%E7%AE%97%E6%9C%BA)間建立聯繫、交換信息的輸入和輸出設備的介面,這些設備包括鍵 盤、顯示器[、印表機、](https://wiki.mbalib.com/zh-tw/%E6%89%93%E5%8D%B0%E6%9C%BA)滑鼠等,常見[的人機交互設](https://wiki.mbalib.com/zh-tw/%E4%BA%BA%E6%9C%BA%E4%BA%A4%E4%BA%92)備可分為輸入設備和輸出設備兩類,輸入設備是人 向電腦輸入信息的設備,常用的輸入設備例如有鍵盤、滑鼠、觸摸屏等,輸出設備是直接對人提供電 腦運行結果的設備,常用的輸出設備例如有顯示器、印表機等。

但隨著人機介面(Human machine interface)價格低廉與功能性多樣化後,在自動化控制市場上也逐 漸普及,將外部輸入和輸出控制的元件寫入 HMI 中,讓 HMI 替代傳統的控制方式,直接對 PLC 進 行流程控制, 且 HMI 除了可以進行輸入和輸出的控制外, 也可以進行其它加值性的功能建立, 例如 設備操作紀錄、警報資訊提醒、大數據資料控蒐集、趨勢曲線分析等。對於時至今日的自動控制行業 來說, HMI 提供更簡單、便利與美觀的操作介面, 已成為在工業自動化領域中扮演不可或缺的角色。

本課程透過 HMI 模擬軟體的實作學習,使學員能透過操作、分析和模擬 HMI 的實際運用,並經 過實作及程式演練,透過課堂中操作步驟分段講解以及實際案例演練,可以快速且輕鬆學會 HMI 軟 體的設計與應用;同時,藉由深入淺出的課程內容,並搭配模擬軟體實作演練,據以培育自動控制領 域專業人才,對於工廠內部自動化控制與機電整合部分之從業人員之專業技術的提昇,有相當之助益。 ※本課程對於自動控制、機電整合、儀電操控領域之從業人員精進其專業技術具有相當大的助益。

#### ■課程特色

- 1. 在教學過程中以實際案例來引導學員學習,並依實際範例與軟體模擬教學方式,引領學員成為程 式設計人員。
- 2. 本課程採軟體模擬實作教學,藉由不同案例及相關範例試題之實作練習,讓學員充分學習,亦可 於課後自行實作與充分練習,據以提昇學習成效。
- 3. 本課程歡迎已具備 HMI 程式設計能力、對定位系統、伺服系統、自動控制產品有興趣者,均可 報名此課程。

#### ■建議參訓對**象**

- ◼ 電控程式設計人員、電機、機械維修人員、廠務工程、設備人員等
- ◼ 學習過電機、自動控制領域課程學員等對 HMI 程式設計有興趣者

## ■課程大綱

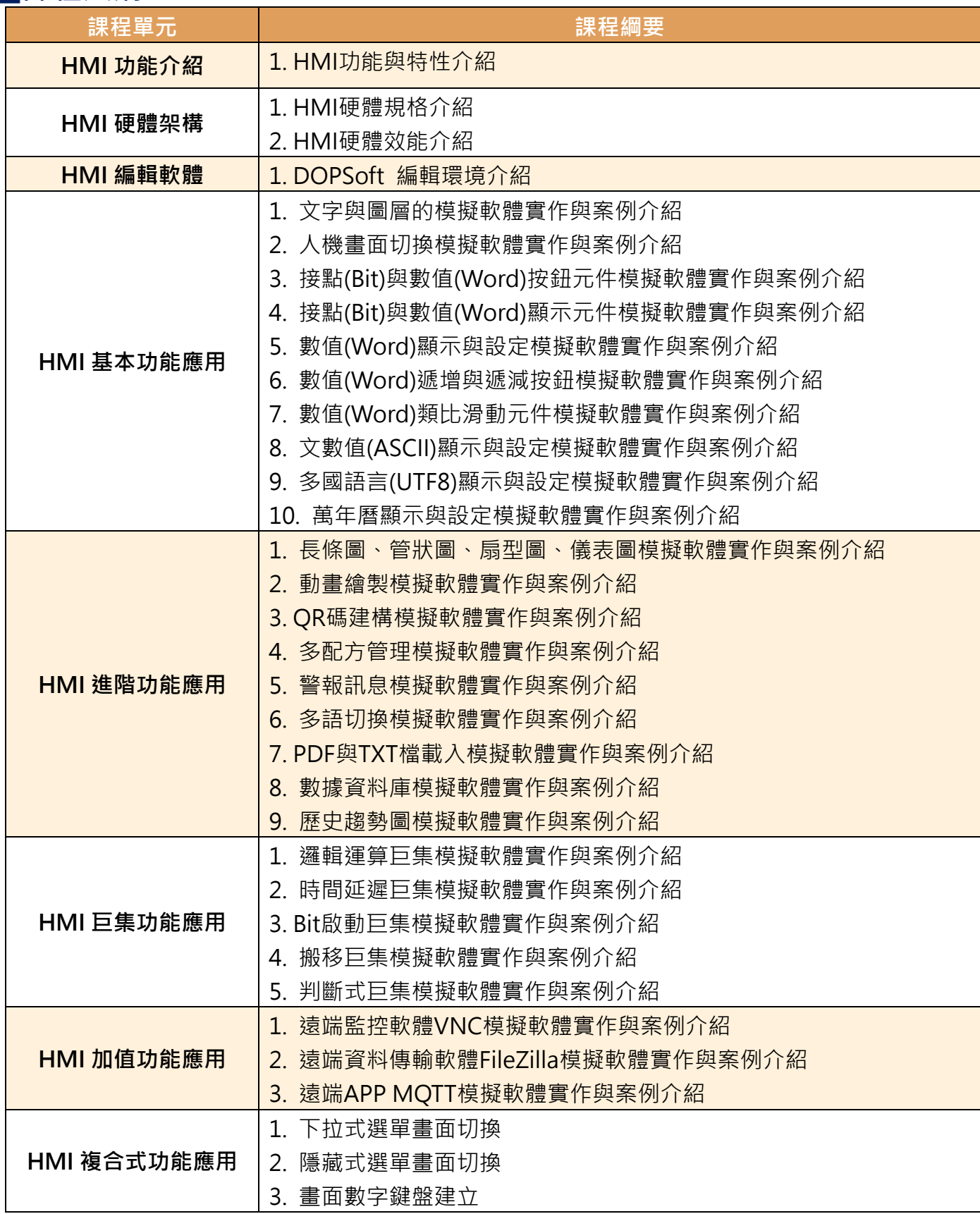

**※主辦單位保留變更課程內容與講師之權利**

**※參訓人員受訓時需自備筆記型電腦以進行模擬軟體實作**

### ■講師簡介-林老師

經歷:奇翰電子科技有限公司 專案經理

國立中正大學 前瞻製造中心

伯錦科技有限公司 專案經理

財團法人精密機械研究發展中心-綠能產業發處

專長:智能化產線規劃、工業控制設計與配線、可程式控制器(PLC)與人機介面(HMI)程式撰寫

### **■開課資訊**

【上課日期】:113/09/24(二)~113/09/26(四),09:30~16:30 (3天共18小時)

【上課地點】:工研院光復院區1館609室/線上直播Webex(實際地點請依上課通知為主)

【招生人數】:本班預計20人為原則,依報名及繳費完成之順序額滿為止。(預計12人即開課)

【課程費用】:課程學費、講義、午餐;各級學費見下頁表列。

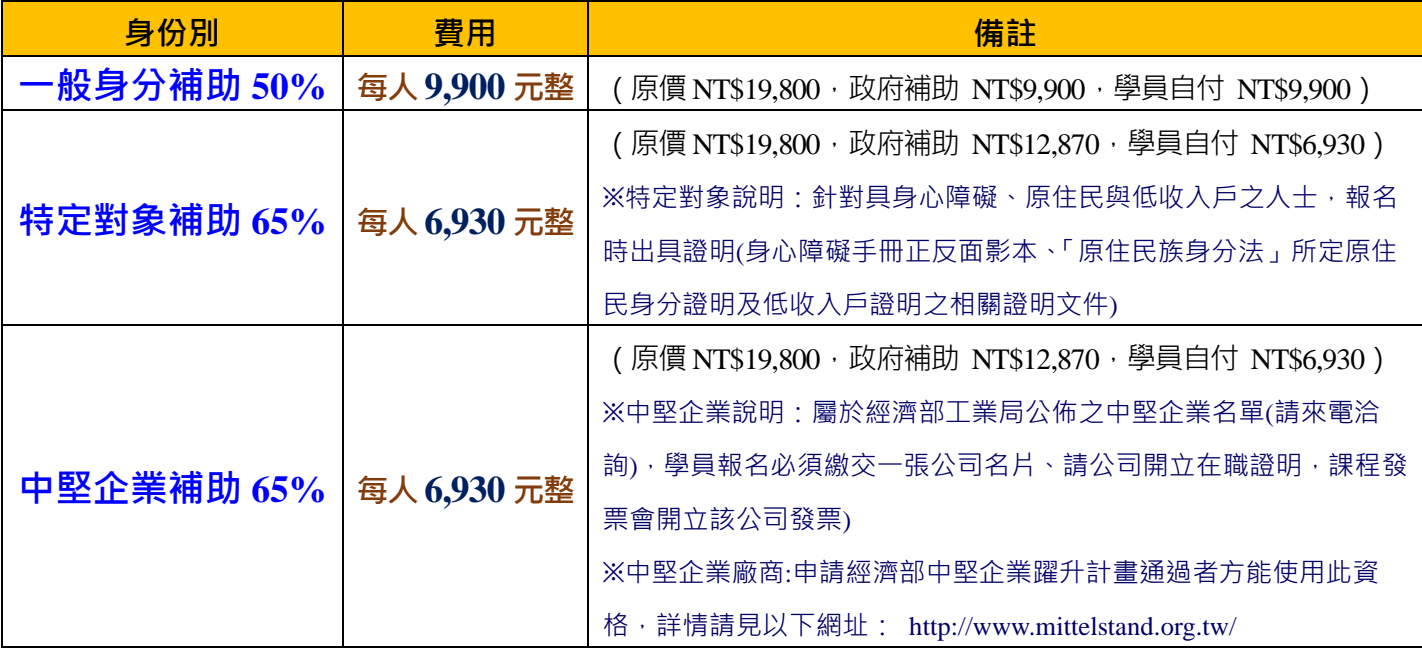

#### **※課程其他優惠方式:**

### **早鳥(課程21天前報名)/團報優惠(同公司三人以上團體報名):**每人**9,000**元

★本課程經政府補助,上課學員皆需依規定填寫相關資料,且學員出席時數需達報名課程時數八成以 上,方可適用補助辦法,若未符合規定者,則需將其政府補助費用繳回。(結訓學員應配合經濟部工 業局培訓後電訪調查。)

【培訓證書】:1.參加本課程之學員,研習期滿,出席率超過80%(含)以上,且參加實作演練或考試 成績合格者,即可獲得工研院頒發的培訓證書。

2.測驗平均總成績在60分(含)以上為合格。

【報名方式】:1.線上報名

2.傳真報名: (07) 3367855 (傳真後請來電確認, 以保障優先報名權益)

3. E-mail報名:[sylviatsai@itri.org.tw\(](mailto:sylviatsai@itri.org.tw)高雄班)

http://college.itri.org.tw Page 3 of 5

【課程洽詢】:高雄班 (07)3367833#15陳小姐、(07)3367833#22蔡小姐

【繳費方式】:報名時選擇信用卡線上繳費或ATM轉帳,或於收到上課及繳費通知後,於開課日二 天前以銀行匯款繳費。

【退費標準】:請以學員於開訓前退訓者,將依其申請退還所繳上課費用 90%,另於培訓期間若因 個 人因素無法繼續參與課程,將依上課未逾總時數1/3,退還所繳上課費用之50%,上課逾總時 數 1/3,則不退費。

【貼心提醒】

- 為確保您的上課權益,報名後若未收到任何回覆,敬請來電洽詢方完成報名。
- 為配合講師時間或臨時突發事件,主辦單位有調整日期或更換講師之權利。
- 報名時請註明欲開立發票完整抬頭 , 以利開立收據 ; 未註明者 , 一律開立個人抬頭 , 恕不接受更 換發票之要求,課程開始當天不得以任何因素要求退費。
- 為尊重講師之智慧財產權,恕無法提供課程講義電子檔。

# **HMI 人機介面程式教學暨模擬實作(新竹班)報名表**

 **報名洽詢:(07)3367833 #22 蔡小姐 FAX:07-3367855**

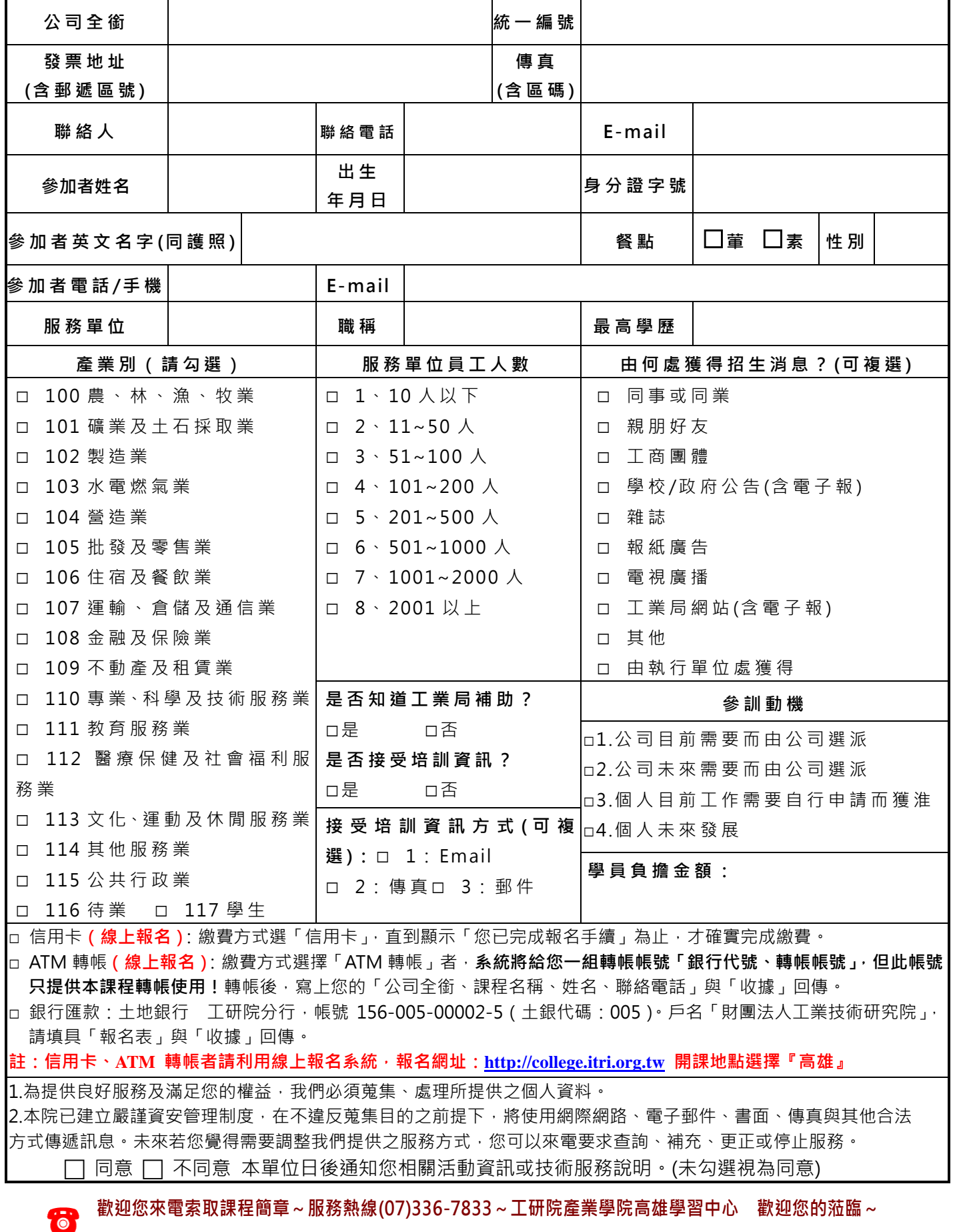